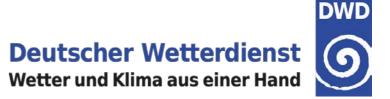

# What about cross-network homogeneity?

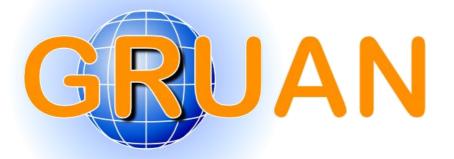

**Michael Sommer & Ruud Dirksen** 

GRUAN Lead Centre, DWD

7<sup>th</sup> GRUAN Implementation and Coordination Meeting (ICM-7) Matera, Italy Session 4, 24 February 2015

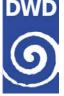

- → Part I Cross-network homogeneity
- → Part II Example: use of SHC recalibration
- → Conclusion

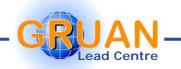

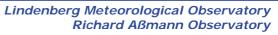

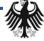

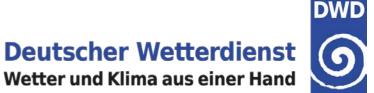

## **Cross-network homogeneity**

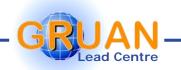

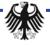

#### **Richard Aßmann Observatory**

### Controlled changes

- Switch instrument, e.g. from RS92 to RS41
- Change of operators
- Optimise operational procedures
  - Change a step  $\rightarrow$  e.g. duration of a GC
  - Add a new step  $\rightarrow$  e.g. introduce a new GC (like the SHC)
  - Leave a step out  $\rightarrow$  e.g. pre-treatment of balloon

#### → Uncontrolled changes

Change of used instrument, e.g. manufacturer "optimise" a sonde model  $\rightarrow$  batch

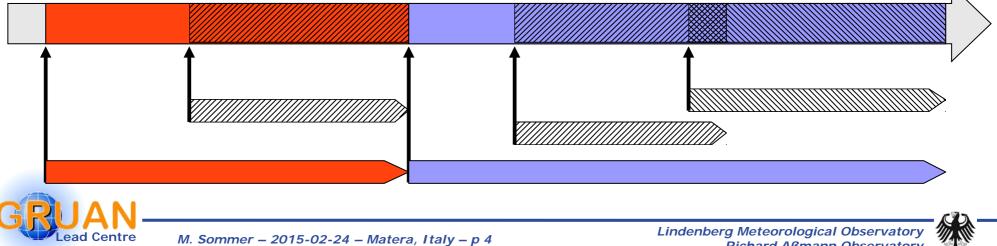

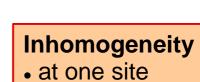

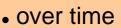

**Deutscher Wetterdienst** Wetter und Klima aus einer Hand

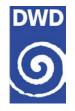

### Changes at a site

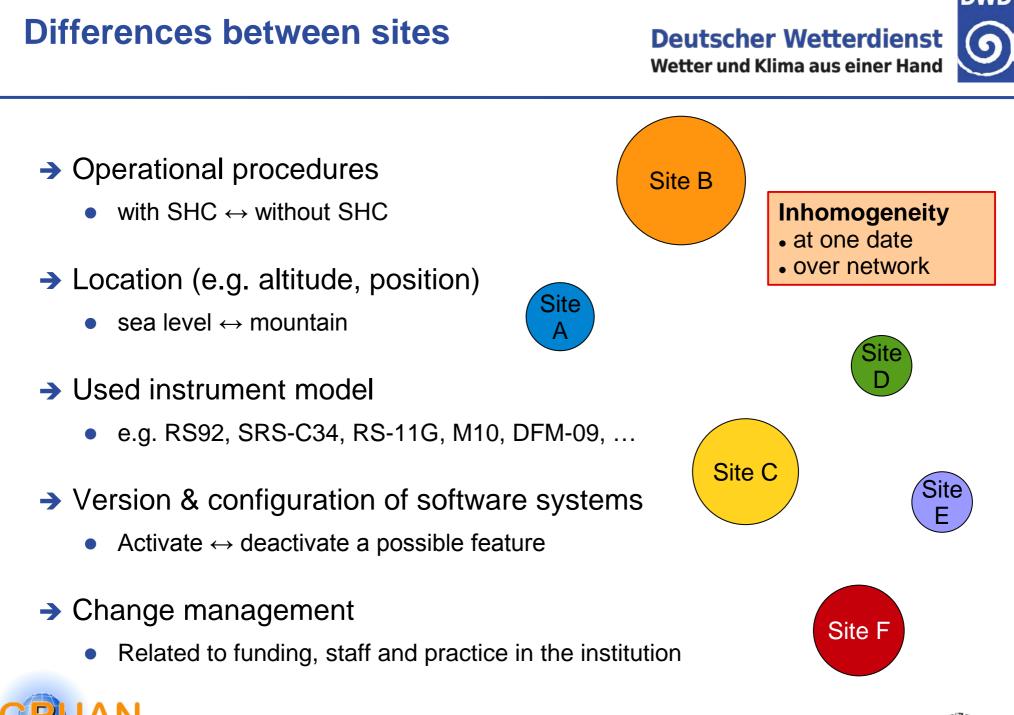

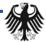

### Inhomogeneous network

#### Deutscher Wetterdienst

DWD

6

Wetter und Klima aus einer Hand

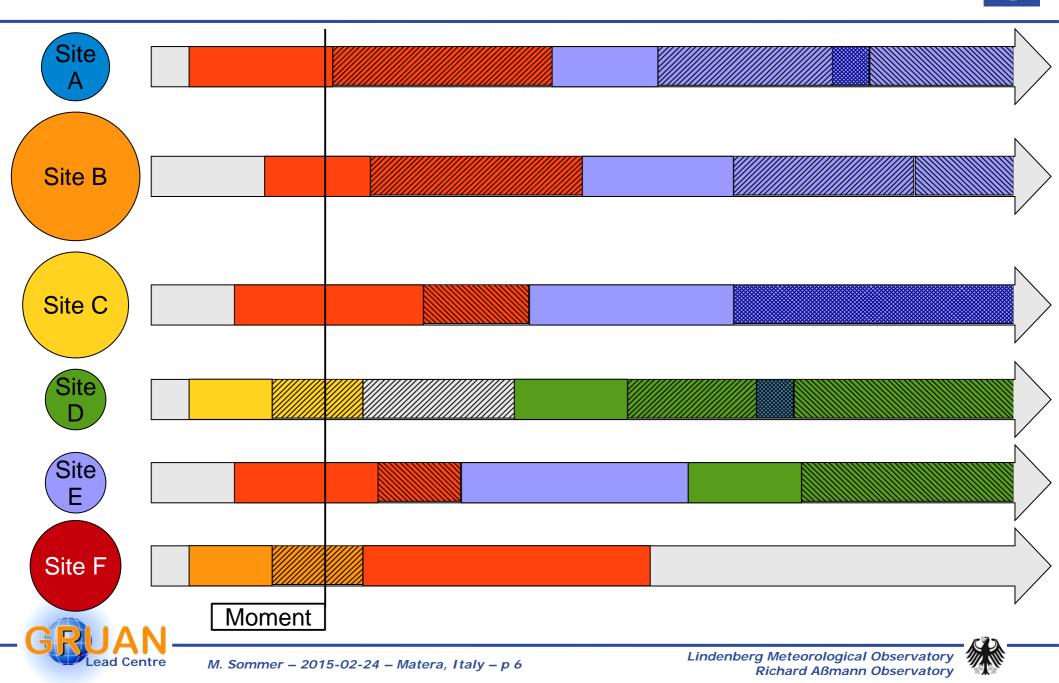

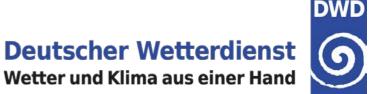

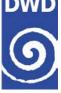

### Example

### **RH** recalibration using values from SHC check

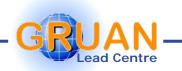

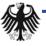

M. Sommer - 2015-02-24 - Matera, Italy - p 7

**Deutscher Wetterdienst** Wetter und Klima aus einer Hand

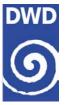

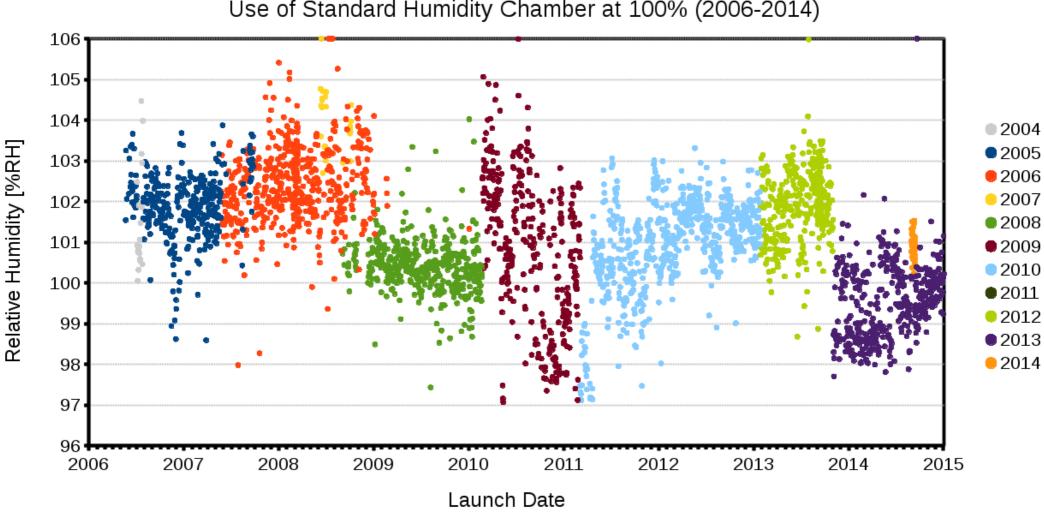

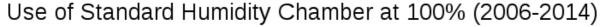

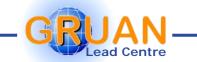

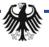

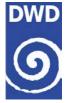

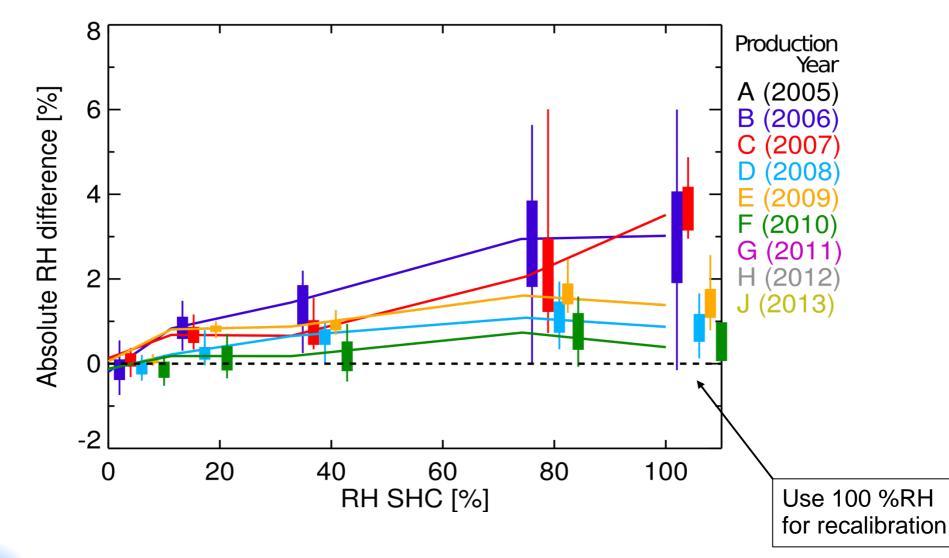

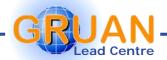

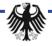

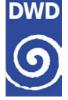

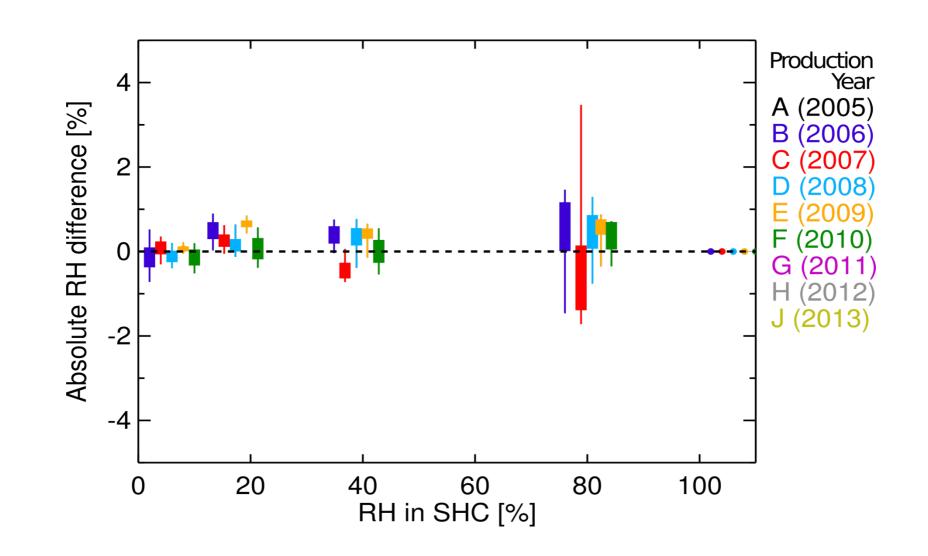

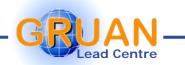

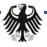

### **Recalibrated profiles**

ead Centre

**Deutscher Wetterdienst** Wetter und Klima aus einer Hand

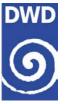

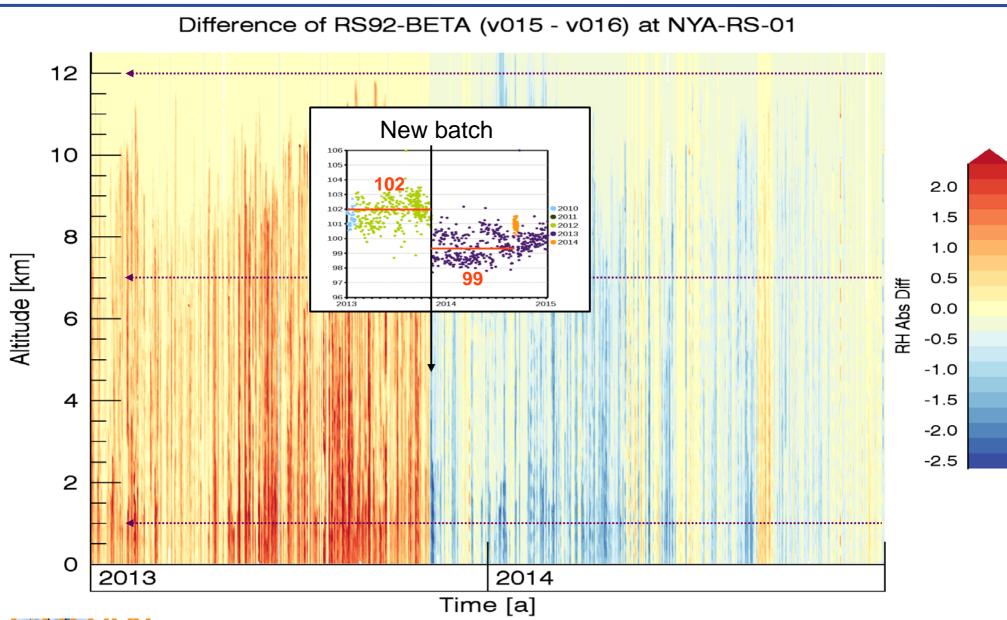

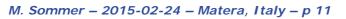

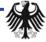

### **Difference at several levels**

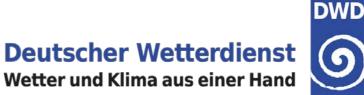

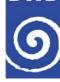

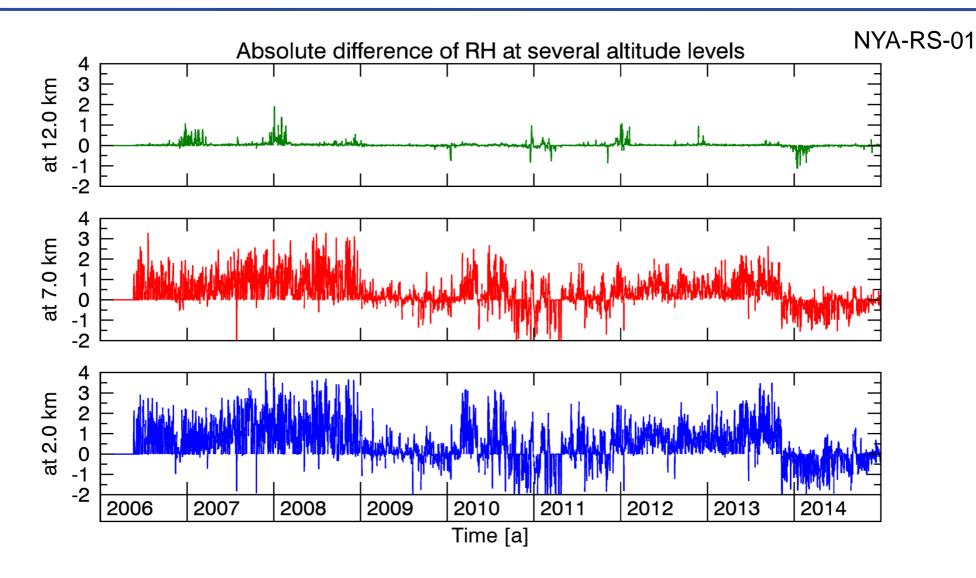

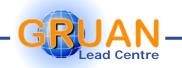

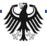

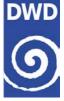

#### → Use of SHC recalibration

- Removing a real bias
- Best possible result for each individual measurement
- Inhomogeneous data series: without vs. with use of SHC
- → No use of SHC information
  - Ignoring a known bias
  - An issue for comparison with satellites / models

M. Sommer - 2015-02-24 - Matera, Italy - p 13

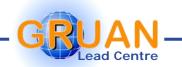

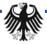

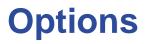

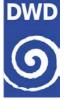

#### → Choose per measurement – Use always the way with best possible results.

- inhomogeneous in time & space
- → Choose per site Use one way which is available per site.
  - inhomogeneous in space
  - but not best possible or not processable for site
- → Choose per time Use one way which is available at a date for all sites.
  - inhomogeneous in time
  - but not best possible for some sites
- → Choose per stream Use one way which is always available for all sites.
  - homogeneous (but not best possible) in time & space

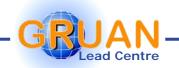

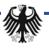

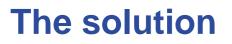

Deutscher Wetterdienst Wetter und Klima aus einer Hand

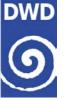

→ Sorry, there is **no** distinct solution. We have to choose.

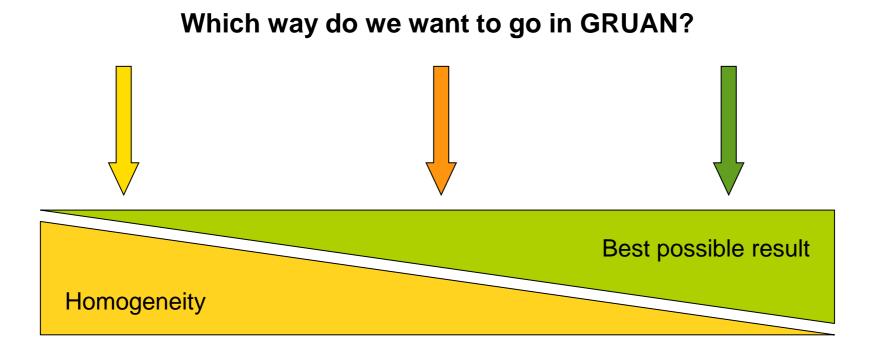

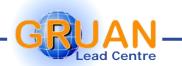

M. Sommer – 2015-02-24 – Matera, Italy – p 15

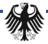

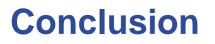

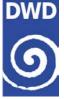

- → Reality is a cross-network **in**homogeneity.
- → Best possible result and homogeneity is **not** the same.
- → There is no **distinct** solution. We have to choose.

### Your thoughts?

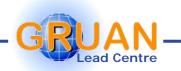

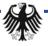